# WINDOWS 8

# **→** Das ist neu

# **Die Startseite**

Alle Informationen, die Ihnen wichtig sind, finden Sie auf der neuen Startseite. Die Kacheln auf der Startseite sind mit Kontakten, Apps, Ordnern, Fotos oder Websites verknüpft und erwachen mit aktuellen Informationen zum Leben. So haben Sie alles Wichtige stets im Blick.

## **Maus, Tastatur – und jetzt auch Touch**

Windows 8 eignet sich perfekt für PCs mit Maus und Tastatur, mit Touchscreen oder beiden Eingabemöglichkeiten. Egal, welchen PC-Typ Sie verwenden, Sie können rasch und flüssig zwischen Apps wechseln, navigieren oder Elemente verschieben.

#### **Neue PCs**

Es gibt ein grosses Angebot an fantastischen neuen PCs, z.B. schlanke und leichte Tablets, Convertibles und Laptops.

#### **Apps aus dem Windows Store**

Windows 8 enthält einen neuen Store für Apps, den Windows Store. Öffnen Sie den Store direkt über die Startseite. Hier finden Sie Apps für Rezepte, Fotos, Sport, Nachrichten und vieles mehr, die Sie direkt herunterladen können – viele davon sogar kostenlos.

# **Ihr Windows an jedem Ort**

Melden Sie sich auf einem beliebigen Windows 8 PC mit Ihrem Microsoft-Konto an und Sie bekommen sofort Ihr eigenes Hintergrundbild, Ihre Anzeigeeigenschaften und Ihre Einstellungen angezeigt.

➜ Bewährtes noch besser

## **Der Desktop**

Ihr vertrauter Desktop ist mitsamt der Taskleiste, Ordnern und Symbolen nicht einfach nur übernommen, sondern sogar noch einmal verbessert worden – mit einer neuen Taskleiste und übersichtlicherer Dateiverwaltung.

# **Sicherheit**

Bleiben Sie auf dem neuesten Stand und jederzeit geschützt – mit Windows Defender, Windows Firewall und Windows Update.

# **Geschwindigkeit**

Windows 8 startet schneller, wechselt schneller zwischen Apps und ist energieeffizienter als Windows 7.

**6**

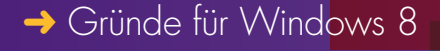

## **Immer dabei**

Ihre Bilder, Dateien und Einstellungen lassen sich einfach über die Cloud synchronisieren. So haben Sie praktisch überall Zugriff auf Ihre Dateien.

# **Arbeit und Vergnügen**

Mit Windows 8 können Sie im Web surfen, sich Filme ansehen, Spiele spielen, an Ihrer Bewerbung feilen oder eine umwerfende Präsentation erstellen – alles auf einem einzigen PC.

#### **All Ihre Dateien bleiben vorhanden**

Wenn auf Ihrem PC Windows 7 ausgeführt wird, werden Ihre Dateien, Programme und Apps sowie Einstellungen einfach auf Windows 8 übertragen.

#### **Vertraute Programme können Sie weiterhin verwenden**

Programme, die unter Windows 7 funktionieren, funktionieren auch unter Windows 8.

# ➜ Die neue Art des Arbeitens

Windows 8 Pro wurde für das Geschäft entwickelt und ist mit dem Leben kompatibel. Es bietet alle Vorteile von Windows 8 und dazu neue Ebenen der Produktivität, Sicherheit und Mobilität – ohne Kompromisse bei Leistung oder Auswahl.

#### **Ein neuer Anfang**

Wichtige E-Mails, Geschäftskontakte und all die anderen geschäftlichen Informationen, die für Sie wichtig sind, befinden sich zentral organisiert auf der neuen Startseite. Personalisieren und organisieren Sie Ihre Umgebung, indem Sie E-Mails, People, Websites, Nachrichten, Wetter und die von Ihnen bevorzugten Apps zentral platzieren, sodass Sie sie mit einem einzigen Klick anzeigen und arbeiten können.

#### **Solide Grundlage**

Erfolgreiche Unternehmen bauen auf soliden Grundlagen auf. Daher haben wir Windows 8 Pro auf der bewährten Grundlage von Windows 7 entwickelt. All die Vorteile von Windows 7 wurden weiter optimiert – das Betriebssystem ist nun noch schneller, zuverlässiger und sicherer.

# **Eine vertraute Art des Arbeitens**

Mit Windows 8 Pro können Sie wählen, wie Sie arbeiten: Sie können den vertrauten PC-Desktop verwenden, den Sie heute kennen. Auf diesem Desktop sind die vertrauten Einstellungen und Funktionen von Windows 7 weiter vorhanden, jedoch in verbesserter Form. Das neue Band im Explorer vereinfacht beispielsweise das Kopieren bzw. Ausschneiden und Einfügen von Dateien, das Versenden von Dateien per E-Mail oder die Suche nach Dateien.

#### **Streifen oder Tippen**

Unternehmen müssen flexibel sein und wählen können, wie sie arbeiten. Daher wurde Windows 8 Pro sowohl für die Fingereingabe als auch für die Eingabe über Maus und Tastatur entworfen. So können Sie Ihre Arbeit mittels Tippen, Streifen oder Klicken erledigen und Ihre Produktivität steigern. Unabhängig vom Gerät können Sie schnell und fliessend zwischen einer Tabelle und einer Präsentation wechseln, den Kontakt mit Ihren Kunden pflegen, Ihre Kontodateien organisieren und letzten Endes mehr erledigen.

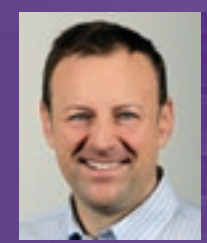

Marco Iten Sales Consultant marco.iten@also.com

# **→ Windows 8 Editionen**

- Windows 8 (Funktionsumfang für den Heimanwendermarkt)
- Windows 8 Pro (erweiterter Funktionsumfang für Geschäftskunden)
- Windows 8 Enterprise (voller Funktionsumfang für Unternehmenskunden; Vertrieb nur mit Volumenlizenzen an Firmen und Organisationen)
- Windows RT (Version für ARM-Prozessoren).

# **Windows 8**

Windows 8 ist die Standardedition für x86 und x86-64 Architekturen. Sie enthält alle Funktionen, die auf den Markt für Heimanwender abzielen und stellt alle in Windows 8 neu hinzugekommenen Funktionen wie den Startbildschirm mit semantischem Zoom, den Windows Store, Internet Explorer 10, verbundenen Standby, Microsoft-Account-Integration, den Windows Desktop und vieles mehr zur Verfügung. Auch das Windows Media Center ist enthalten. Die Standardversion wird sowohl für x86 als auch für x64-Prozessoren angeboten. Ein Upgrade von einer bestehenden Installation ist nur für die Vorgängerversionen Windows 7 Starter, Windows 7 Home Basic und Windows 7 Home Premium möglich. Upgrades von Windows XP, Windows Vista oder Windows 7 Professional oder Windows 7 Ultimate sind nicht möglich.

#### **Windows 8 Pro**

Windows 8 Pro ist der Nachfolger von Windows 7 Professional und Ultimate und richtet sich an Kleinunternehmer, die ihren PC privat und geschäftlich nutzen. Windows 8 Pro enthält alle Funktionen von Windows 8 und zusätzlich einen Remote DesktopServer, die Möglichkeit, an einer Windows Domain teilzunehmen, Encrypting File System, Hyper-V und das Booten von einer Virtual Hard Disk, Gruppenrichtlinien sowie BitLocker und BitLocker To Go. Das Windows Media Center ist nicht enthalten, kann aber über ein kostenlos erhältliches «Media Pack» nachinstalliert werden.Windows 8 Pro wird wie Windows 8 sowohl für x86- als auch x64-Prozessoren angeboten. Ein Upgrade von einer bestehenden Installation ist für die Vorgängerversionen Windows 7 Professional oder Windows 7 Ultimate, Windows XP, Windows Vista oder bei Neukauf eines PCs mit vorinstallierter Version für Windows 7 Starter, Windows 7 Home Basic und Windows 7 Home Premium verfügbar.

#### **Windows 8 Enterprise**

Windows 8 Enterprise beinhaltet alle Funktionen von Windows 8 Pro und zusätzlich erweiterten Funktionsumfang in den Bereichen PC-Management, Deployment, Sicherheit und Virtualisierung. Zu den exklusiven Funktionen gehören ausserdem Windows To Go, mit dem eine Windows-8-Installation von einem USB-Stick aus gestartet werden kann, DirectAccess, mit dem eine VPN-lose Remote-Verbindung zwischen Client-Rechnern und Firmennetzwerken aufgebaut werden kann, BranchCache, mit dem Firmenserver erstellt werden können, AppLocker, mit dem der Umgang mit Firmendaten eingeschränkt werden kann, und die Möglichkeit zum Side-Loading, das es ermöglicht, Modern-Apps ohne den Windows Store installieren zu können. Diese Version wird für 32- und 64-Bit-Prozessoren angeboten und ausschliesslich unter Volumenlizenz vertrieben.

#### **Windows RT**

Windows RT ist eine besondere Version von Windows 8 für Geräte mit ARM-Prozessoren, die nur vorinstalliert vertrieben wird. Das Installieren und Ausführen von herkömmlichen x86- oder x64-Anwendungen wird nicht möglich sein. Darüber hi-naus werden gegenüber der Standardversion Windows 8 der Windows Media Player und die Storage Spaces fehlen. In Windows RT wird Microsoft Office mit Word, Excel, Powerpoint und Onenote vorinstalliert sein; in den anderen Editionen ist Office nicht enthalten.

Weitere Informationen erhalten Sie unter microsoft.also.ch